## **CpSc 130 Project 1 Spring, 2016; Dr. Conlon**

Create an HTML/CSS Web page that displays a chess board set up for beginning play, as shown in the graphic.

Include a chess board with alternating-colored squares, and chess-piece characters placed in their starting positions. The color of dark-colored squares should be a color that contrasts with the chess pieces placed on it.

Above the chess board is a graphic of children playing chess, and a two column list with the bullets turned off. Each of the chess pieces starts its list item, and is followed by a brief description of how that piece moves. The piece is larger than the text that follows. Your name should be centered above the pair of lists, and there should be a horizontal rule between the header and the chess board. Use a pale color for the page background.

Be sure to include header commands and follow indentation rules The rubric for this project is on the reverse of this sheet. Do not lose this sheet, since you must submit it with your program listing.

This project is due by 3 p.m. on Wednesday, February 23, 2016. Submit your code listing with the rubric stapled so that the staple goes through the upper left of the listing and the upper right of the rubric, rubric side up. Place all files for the Web page in your projects/project1 folder on the "P" drive. Your HTML file should be named with your last name and first initial, lower case, no spaces, with the extension .html . Thus, Maria Smith's project file would be called *smithm.html*.

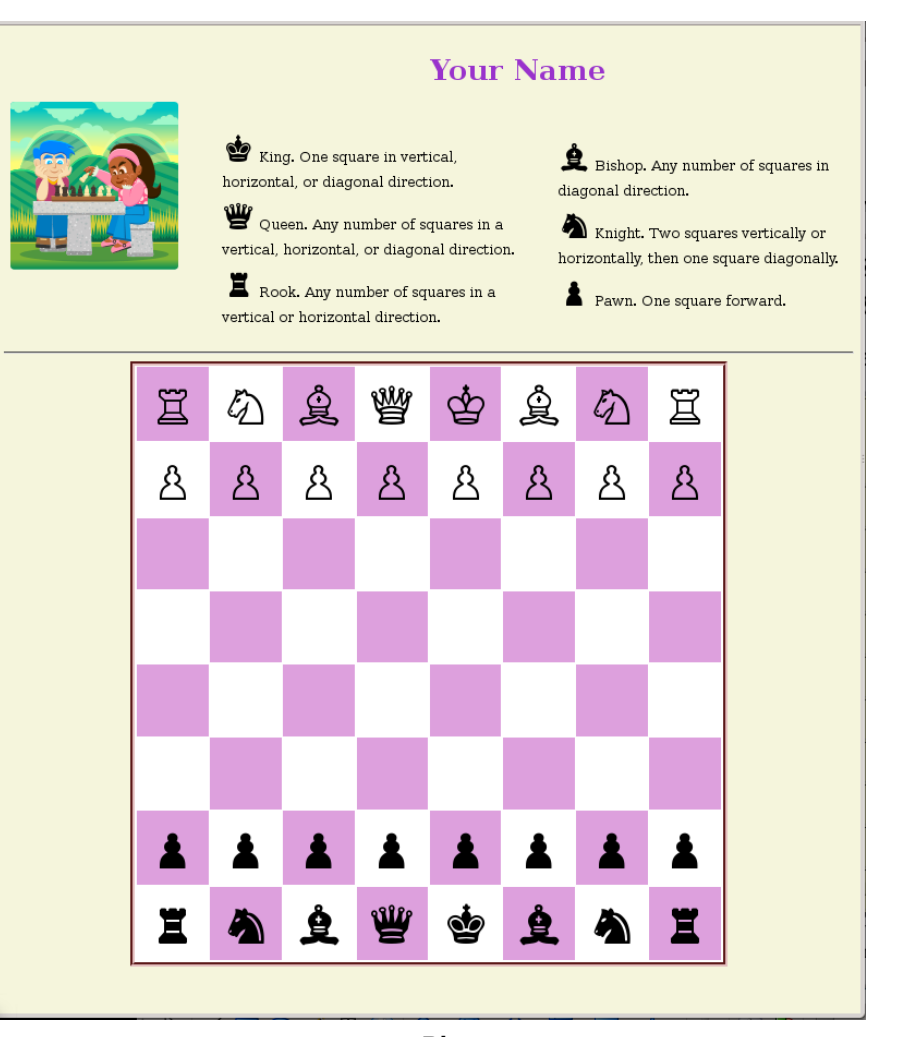

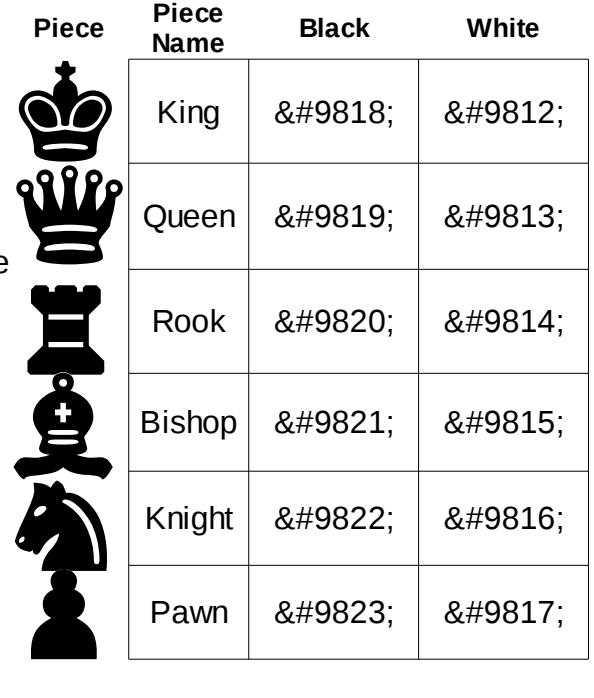